Zentrale Rechenanlage der Philipps-Universität Marburg/Lahn

# Jahresbericht 1970 der Zentralen Rechenanlage der Philipps-Universität Marburg/Lahn

355 Marburg, den 23.02.1971

#### 号。 Apparative Ausstattung

#### $1.1$ Digitalrechner

- TELEFUNKEN TR4 (seit April 1966) mit  $1.1.1$ 
	- 1 Festspeicher (4k = 4.096 Wörter, noch nicht voll ausgebaut).
	- 1 Kernspeicher (28K = 28.672 Wörter).
	- 4 Ein/Ausgabekanäle.
	- 2 weitere Ein/Ausgabekanäle (seit Oktober 1968).
	- 1 Lochkarten-Leser/Stanzer (13 Karten/sec. bzw. 4 Karten/sec.).
	- 1 Schnelldrucker (16 Zeilen/sec., 120 Zeichen/Zeile).
	- lochstreifenleser (500 Zeichen/sec.).
	- 1 Lochstreifenstanzer (150 Zeichen/sec.).
	- 1 weiterer Lochstreifenstanzer (150 Zeichen/sec.)  $S$ eit März 1969).  $87$
	- 4 Magnetbandgeräte MDS 251A,
	- 1 Calcomp-Digital-Plotter, Modell 563 (on-line) (seit Oktober 1968).
	- 1 Plattenspeicher mit einem Modul (1053K = 1078272 Wörter) (seit Oktober 1969),

### $\sqrt{2}$ Periphere Geräte

- 1 Programmiertisch mit Siemensgeräten (seit 1963),
- 2 Programmierfernschreiber Lo CP (seit 1964),
- 2 Schreiblocher IBM 026, Mod. A22 (seit 1965).
- 3 Schreiblocher IBM 029, Mod. A22 (seit 1967)<sup>\*</sup>,
- 1 Schreiblocher IBM 029, Mod. C22 (seit 1967)\*,
- 1 Schreiblocher IBM 029, Mod. C22 (seit Mai 1968)\*,
- 1 Sortiermaschine IBM 083 (seit 1965).
- \*) Die unter 1.1 und 1.2 aufgeführten Geräte sind Eigentum der Deutschen Forschungsgemeinschaft mit Ausnahme der mit \*) gekennzeichneten Geräte.
- ++) Der Lochstreifenstanzer wurde laut Schreiben vom 7.3.1969 von der Firma Telefunken als Entschädigung für entgangenen Nutzen durch versultete Lieferung des Plattenspeichers überlassen.
- $1.3$ Analogrechner heine
- $1.4$ In Begichtsjahr bestellte Anlagen 1 Konstanthalter. 2 Magnetbandgeräte MDS 252(9)-4.
	-
	- 1 Lochkarten-Loser Stanzer
	- 2 Schreiblocher IBM 029, Mod. A22,
	- 1 Schreiblocher IBM 029, Mod. 022  $^*)$
	- Z weitere Schreiblocher IBM 029, Mod A22 °).

 $-2 -$ 

- 1.5 Gestellte Anträge keine.
- $1.6$ Erweiterungspläne Zum Anschluß an den TR4: vier weitere Speichermoduln. Periphere Geräte: weitere Schreiblocher.
- $1.7$ Bisherige Bewilligungen der DFG  $5.1.6$
- Elektronische Rechengeräte an der Fhilipps-Universität Marburg  $1.8$ außerhalb der Zentralen Rechenunlage ZUSE Z25 im Mineralogischen Institut. PDP-8 in Institut für Angewandte Physiologie, PDP-3S in Institut für medizinisch-biologische Statistik und Dokumentation. CAE C90-40 in Physikalischen Institut. PDP-8 im Institut für Strahlenbiologie und med. Isotopenanwendung.

\*) Die unter 1.4 aufgeführten Geräte mit Ausnahme der durch \*) gekonnzeichneten wurden von der Deutschen Forschungsgemeinschaft hestslit.

### Personal- und Sachausstattung der Zentralen Rechenanlage  $2.1$

.<br>అ. గ్రీ ఆం

- $2 1$ Wissenschaftliches Personal
	- 1 Akademischer Oberrat.
	- 1 Wissenschaftlicher Assistent.
	- 1 Wissenschaftlicher Angestellter Ib BAT,

5 Wissenschaftliche Angestellte Mis BAT.

- $2.2$ Technisches Personal kaines
- $2.3$ Betriebspersonal

15 Stellen IV DAT bis VIII BAT, besetzt mit 3 Sekretärinnen, 9 Operateuren bzw. Pr ogrammierern und 2 Locherinnen.

 $2.4$ Sachetat

> DM 238.000.-- für laufenden Verbrauch + Hartung DM 88.500.-- für Neuanschaffung und Ergänzung.

 $2.5$ Gebührensätze

> Für die Benutzung der Rechenanlage TELEFUNKEN TR4 werden barechnet:

keine Gebühren bei Forschungsvorhaben, die aus Mitteln der Universität Marburg oder der DPC finanziert werden und bei Aufträgen der Aufsichtsbehörde:

DM loo pro Stunde bei Forschungsvorhaben. die aus öffentlichen Mitteln finanziert werden und nicht (s.c.) rebührenfrei bearboitet werden:

DM 1200 pro Stunde bei Aufträgen aus der Wirtschaft oder der Staatsverwaltung.

- $2.6$ Bisher nicht etatisierte Personalstellen keine.
- $2.7$ Räume

27 Räune mit zusammen 782 m<sup>2</sup>.

- $2.8$ Anträge auf personelle und räunliche Erweiterung Für den Haushalt 1971/1972 wurde eine Erweiterung des Stellenolans un:
	- 2 Akademische Räte At3/A14
	- 4 wissenschaftliche Angestellte Ia/IIa BAT

2 math. techn. Assisterten Vb/VIb BAT

beantregt.

Die Zugänge von Personalstellen und der ständig wachsende Benutzerverkehr machen eine sofortige Bereitstellung weiterer Räume am derzeitigen Ort der ZRA erforderlich. Im Rahmen der Iängerfistigen Bauplanung der Philipps-Universität (Neubauten auf den Lahnbergen) hat die Zentzle Bechananlage einen Raumbedarfsplan für das Rechenzentrum verenlagt. der mit So95 m<sup>2</sup> abschließt.

 $\overline{\mathbf{3}}$  . Technischer Zustand und Betriebsverhalten der Rechenenlagen Ein Schaubild über die Aufteilung der Betriebszeiten des TR4  $5.1$ 

 $\frac{1}{2}$ 

folgt auf Seite 5.

Gesamtbetriebszeit

4171 Studen (1969: 4763 Stunden)

Mittlerer Störungsabstand  $3.3$ keine Angabo.

 $3.4$ Rechenzeit

 $3.2$ 

88,21 der Gesamt betriebszeit.

Davon entfielen:

79,3% auf Programmläufe (einschl. Programmtests)

3.9% auf Ausbildung

- 3,83 auf Leerlaufzeiten (vorwiegend Umrüstzeiten)
- o.9% auf Software-Schlersuche

o.2% auf Hardware-Fehlersuche.

### $3.5$ Störzeit

6.3% der Gesamtbetriebszeit.

Davon entfielen:

2,1% auf Programmläufe, die wegen einer technischen Störung nicht zu Ende gerechnet werden konnten. Gerechnet wird die Zeit vom Beginn des betroffenen Abschnitts bis zum Beginn des nächsten Abschnitts (bzw. dem Ende des normalen Rechenbetriebs).

3,1% auf Reparatur

1,1% auf Wartezeit wegen technischer Störungen.

#### $3.6$ Wartungszeit

5.5% der Gesamtbetriebszeit.

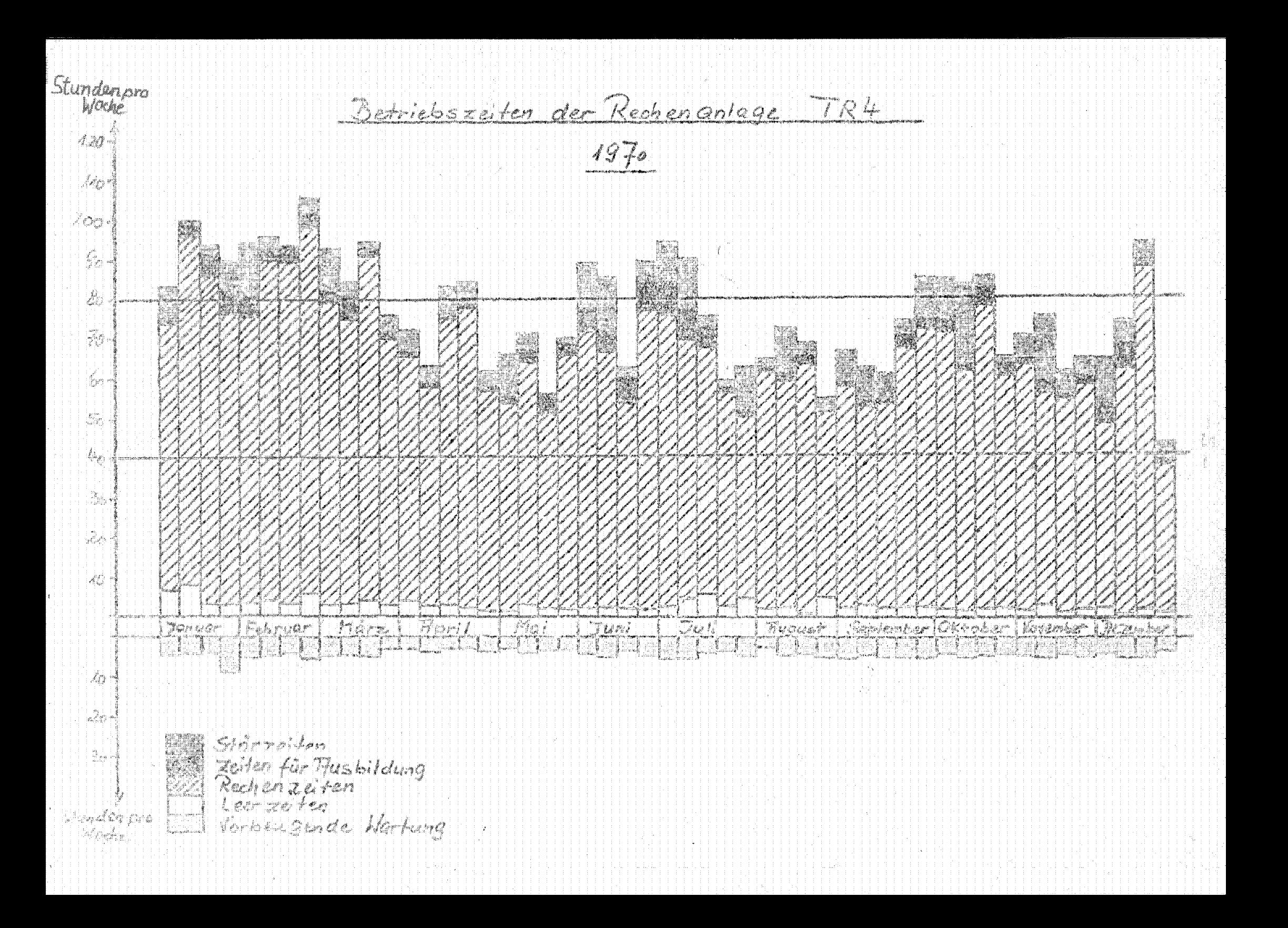

## $5.7$ Wartungsverträge

AEG-TELEFUNKEN sorgt auf Grund eines Wartungsvertrages während einer Schicht für ständige Betriebsbereitschaft der Rechenanlage; außerhalb dieser Schicht wird der TR4 ohne technische Wartung betrieben. Kosten des Vertrages im Jahre 1970: 159.720. - UM Darin ist der Ersatz von Verschleißteilen nicht enthalten.

 $\sim 6$  .

# $3.8$ Beurteilung des Wartungsdienstes gut.

 $3.9$ Betriebssicherheit

> Zentraler Rechner: befriedigend. Sowohl im Rechenwerk wie auch im Speicher des TR4 traten zuitweise regelmäßig Störungen auf. Periphérie: ausreichend. Insbesondere der Kartenleser fiel zu oft aus.

### 爆。 Betrieb der Anlagen

 $4.1$ Organisation des Rechenbetriebs

> Bezüglich der Bedienung der Rechenanlage arbeitet der TR4 in der Regel im geschlossenen Betrieb. Näheres regelt eine Betriebsordnung.

## $4.2$ Die Benutzungs- und Gebührenordnung

wurde am 24.1.1967 von Hessischen Kultusminister genehmigt. Sie lag dem Jahresbericht 1966 bei. Interessenten werden die Benutzungs- und Gebührenordnungen auf Wunsch zugesandt.

## $4.3$ Formelsprachen und Programmiersprachen

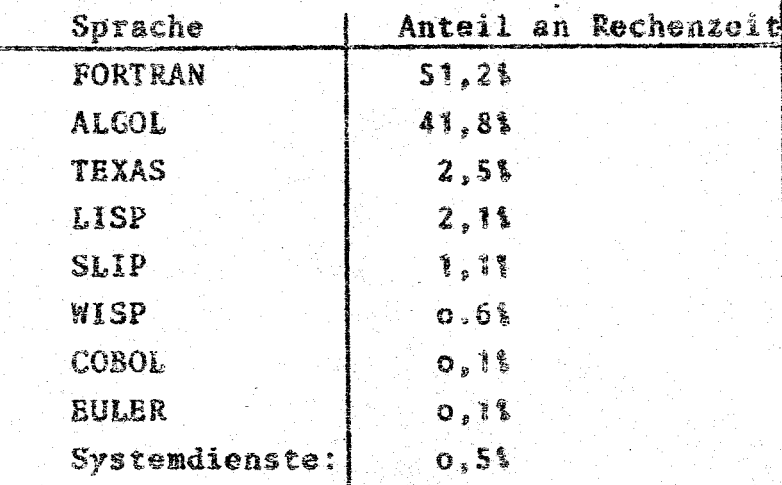

 $\bar{\mathbf{S}}$  .

 $S.1$ 

# Zusammenstellung von Arbeiten, die auf den Rechengeräten durcheeführt wurden

In diesem Abschnitt wird zunächst upter 5.1 die Verteilung der Rechenzeit des TR4 auf die verschiedenen Benutzerinstitute mitgeteilt. Unter 5.2 folgt eine nach Benutzerinstituten geordnete Aufstellung der auf dem TR4 behandelten Probleme.

# Statistik über die Verteilung der Rechenzeit des TR4 auf die Institute

Das Rechengerät TR4 wurde im Jahr 1970 von 69 wissenschaftlichen Anstalten der Philipps-Universität Marburg und der Universität Giessen, Göttingen und Ulm. der medizinischen Hochschule Hannover, sowie von der Rektoratsverwaltung der Philipps-Universität in 3472,9 Stunden für 43370 Programmläufe in Anspruch genommen. Die verantwortlichen Hochschullehrer erhalten vierteljährlich eine Übersicht über die Rechenzeiten, die für Probleme aus ihrem Institut verbraucht wurden. In der folgenden Tabelle sind die benutzenden Institutionen - nach dem jeweiligen Rechenzeitverbrauch im Jahre 1970 geordnet- aufgeführt. Bei im Laufe des Jahres neu hinzugekommenen Anstalten wurde das Datum des ersten Programmlaufs mit angegeben.

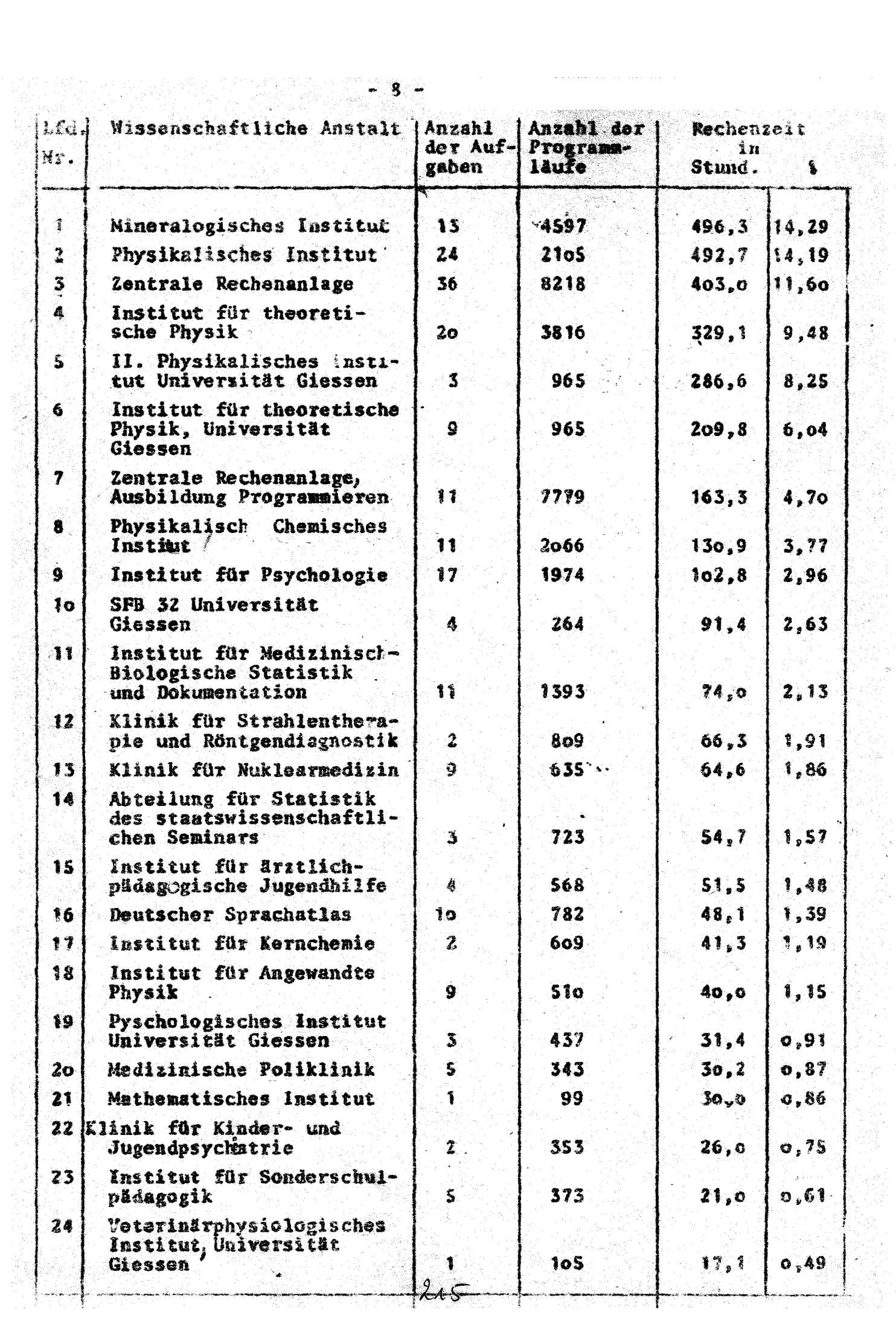

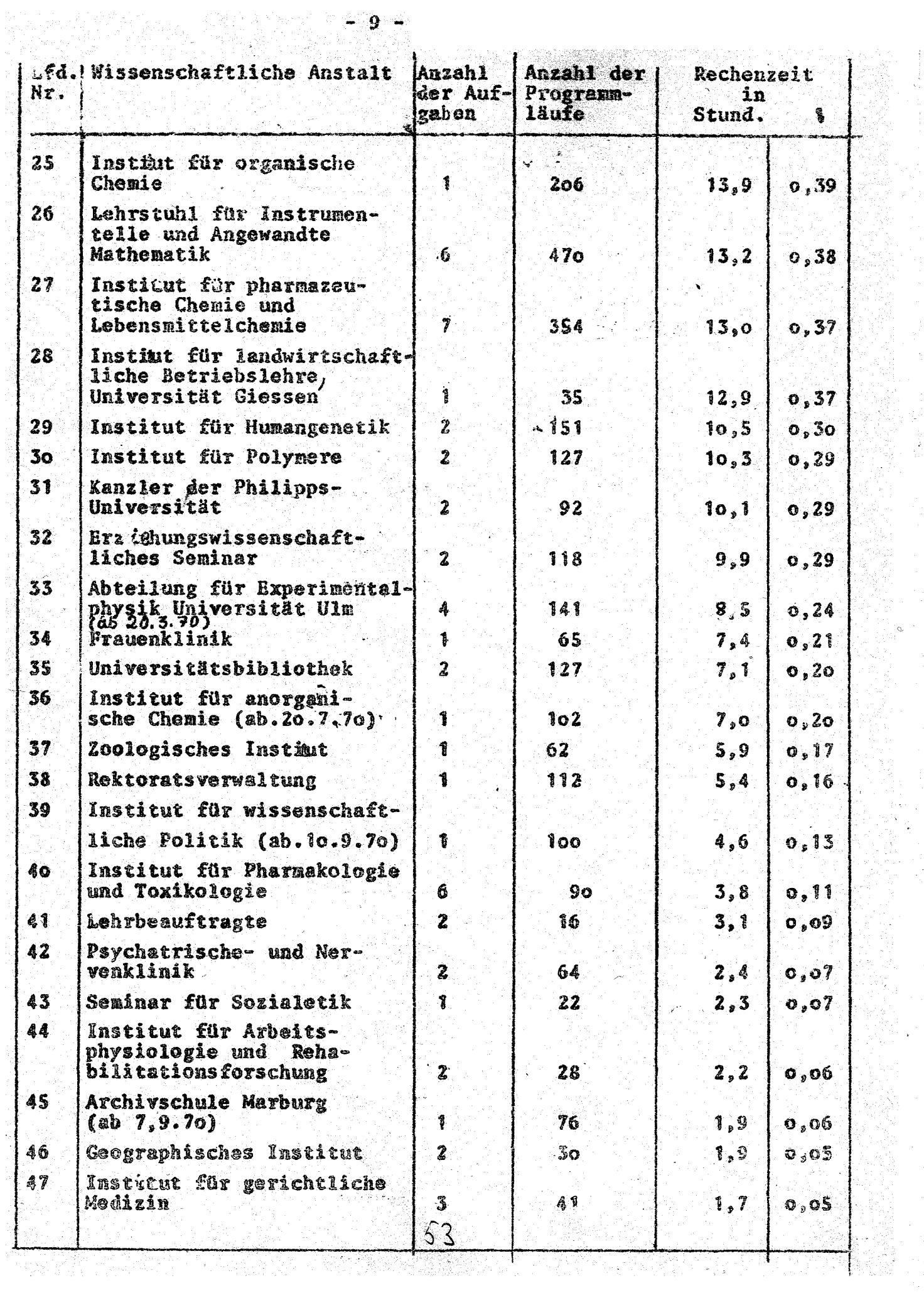

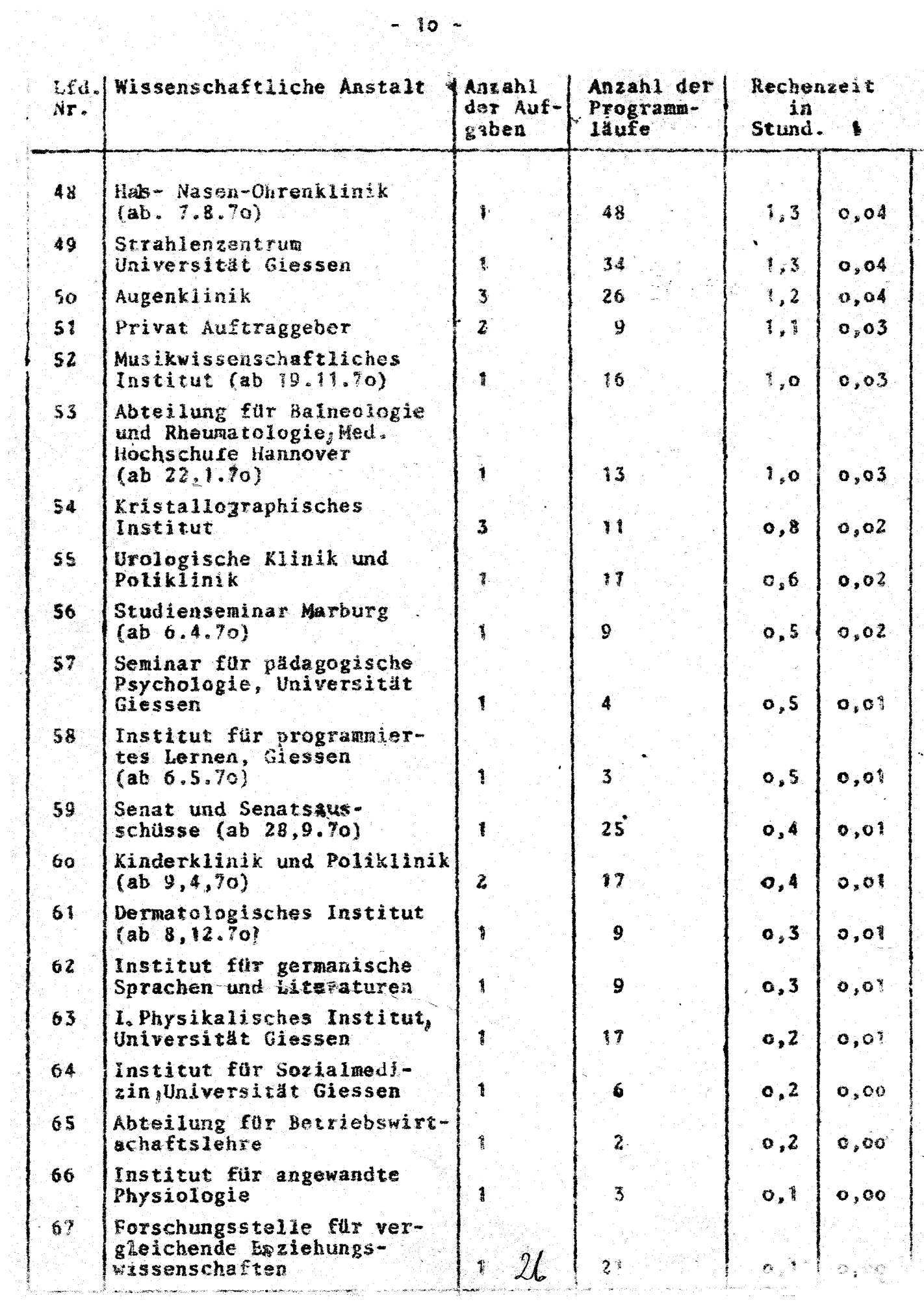

 $-10 -$ 

ţ

# $-11$   $-$

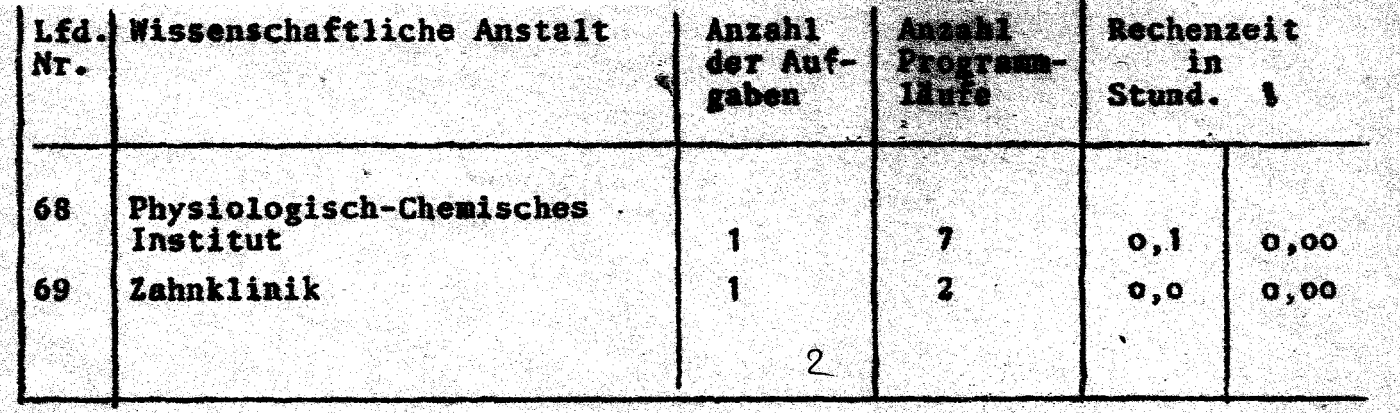

### $S.2$ Behandelte Probleme

Geordnet nach den unter 5.1 aufgeführten wissenschaftlichen Anstalten werden nachfolgend die auf dem TR4 bearbeiteten Probleme bzw. Problemkreise mitgeteilt. Im einzelnen werden angegeben: Problemkennummer, Name des Benutzers, vom Benutzer angegebenes Problem, Rechenzeit in Stunden und in Prozent der Gesamtrechenzeit.

# *Mineralogisches Institut*

coo8A Fischer. W. Bestimmung von Krästallstrukturen, Marthdische Tests und Programmprüfen. 6H 8 Min. 0.18%

oof2A Fischer W. Aufsuchen der Homogenen, monometrischen Kugelpeckungen des 3-dimensionalen, 3-fach periodischen Raumes

7oll 42 Min. 2.04%

0082A Fischer/Hellner. Dokumentation und Klassifikation von Kristallstrukturen.

loH 20 Min. 0.308

- 0085A Kutoglu. Molekül und Kristallstrukturbestimmung von anorganischen und metall-organischen Verbindungen mit Hilfe von Patterson Fourier und Direkten Methoden. Strukturverkinerung über Least-Squares-Verfahren. 134H 49 Min. 3,881
- 0291A Thewalt. Strukturbestimmung anorganischer und organischer Verbindungen.

54H 3 Min. 1,571

- **0334A** Haase: Kristallstrukturuntersuchungen zu Komplexverbindungen 117 h 11 min, 3,37 %
- $0397A$ Sondernann: Untersuchung von Intermetallischen Verbindungen o h 40 min. o.o2 \$
- o399A Block: Röntgenstrukturanalyse/Organische Kristalle 58 h 53 min, 1,70 %
- $0404A$ Allmann: Röntgen-Struktur-Analyse 37h 34 min. 1.08 %
- $0442A$ Nösselt: Berechnung von Gitterkonstanten aus Röntgenographischen Messungen

o h to min, o, oo \$

d'Amour: Kristallstrukturbestimmung 0509A

1 h 40 min, 0.05 %

o521A Thewalt: Strukturbestimmung anorganischer und organischer Verbindungen

2 h 54 min, o.o8 \$

o541A Kutoglu: Lösung von kristallchemischen Problemen mit Hilfe der Röntgenbeugungsverfahren

usw.

o h 40 min, 0,02 %

# 2. Physikalisches Institut

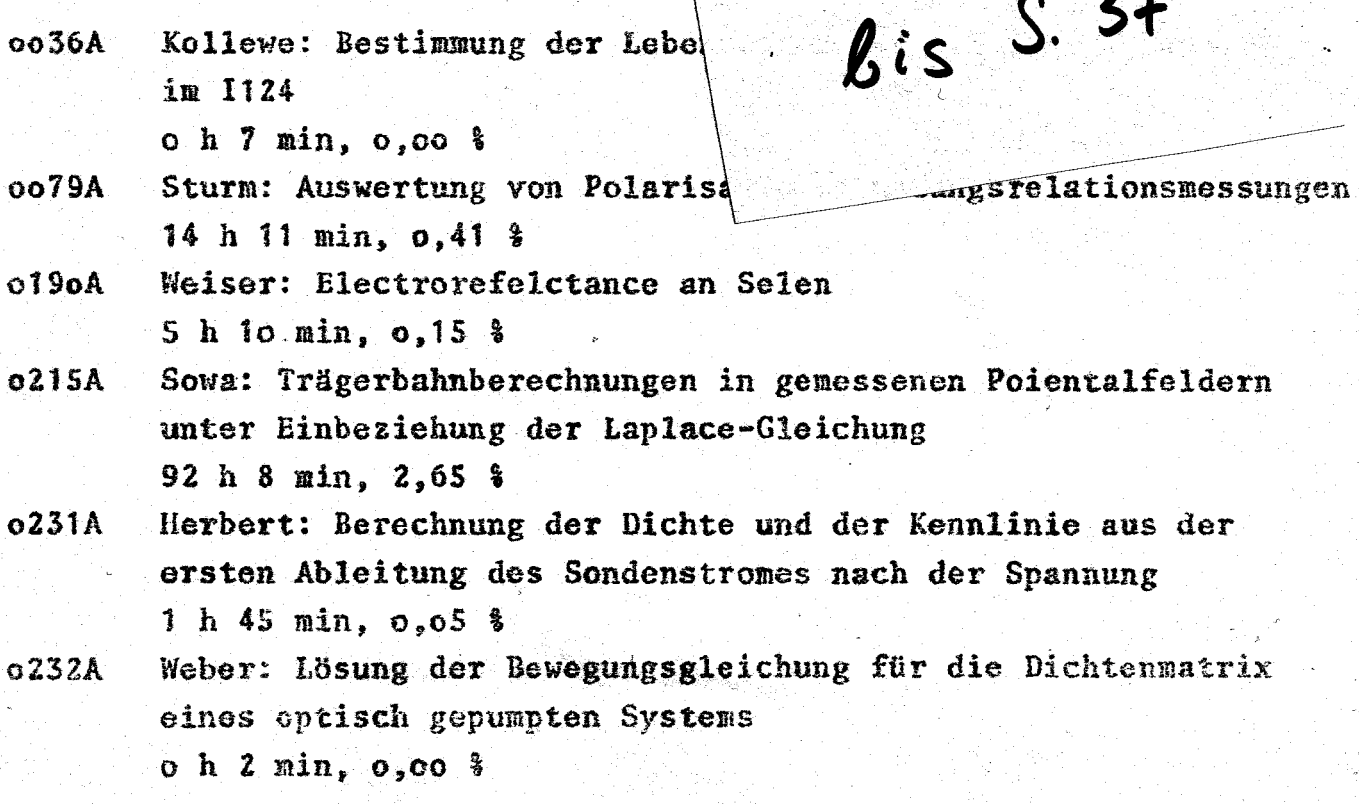

Lehre über Rechenanlagen ĥ.

# 6.3 Vorlesungen und Obungen

- WS 1969/70 Seminare über Matrizennumerik (Verfahren der numerischen Mathematik in ALGOL programmiert) Programmieren in FORTRAN (dreistündig mit Übungen) ALGOL-Übungen (einstündig)
- SS 1970 Programmieren in ALGOL (dreistündig mit Übungen) FORTRAN-Übungen (einstündig)
- WS 1970/71 Programmieren in FORTRAN für numerische und nichtnumerische Anwendungen (dreistündig mit Übungen) ALGOL-Übungen (sinstündig)

### $6.2$ Kurse

Für Wissanschaftliche Mitarbeiter in den Instituten der Philipps-Universität wurden vier Programmierkurse von je jo Halbtagen gehalten: 2 ALGOL-Kurse, 2 FORTRAN-Kurse.

#### $\overline{7}$ Bemerkungen

- $7.3$ Die Zentrale Rechenanalge ist an dem Programmaustauschdienst der TR4 Bentzer angeschlossen.
- Auch im Jahre 1970 mußten von der Zentralen Rechenanlage Feh- $7.2$ ler in der von AEG-Telefunken gelieferten Software lokalisiert werden.

Anzahl der Fehlermeldungen: 45

Die dafür erforderliche Fehlersuchzeit betrug bei

einem Fehler mehr als 3 Wochen

- 8 Fehlern 1 bis 3 Nochen
- 12 Fehlern 1 bis 5 Wochen Tage

24 Fehlern weniger als 1 Tag.

Die Lokalisierung der größeresFehler erforderte im allgemeinen den Einsatz von mehreren wissenschaftlichen Mitarbeitern der Zentralen Rechenanlage.